## **S**FOXTAG

# Mängel-**Dokumentation mit** der Foxtag Wartungs-App.

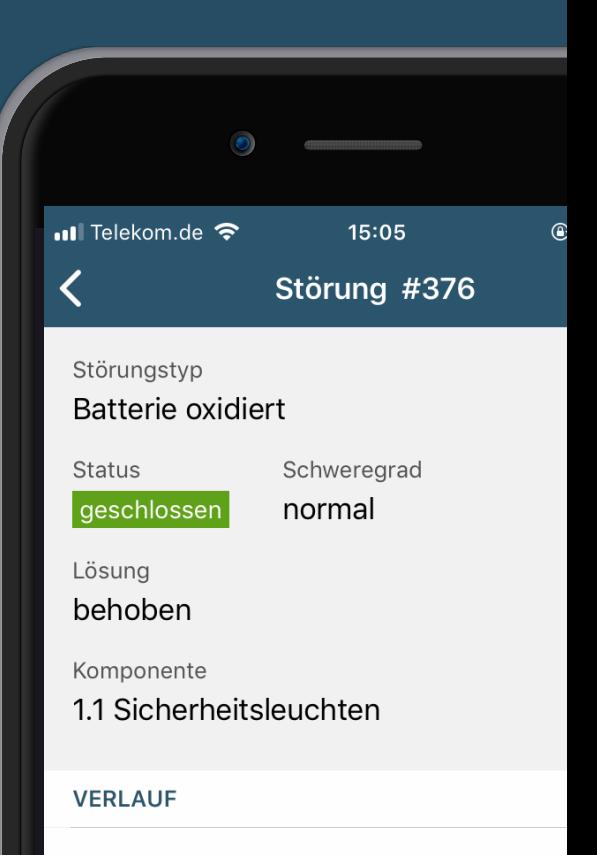

geschlossen in diesem Termin 14:33 Uhr Niels Linnemann Batterie getauscht

offen in diesem Termin

14:24 Uhr Niels Linnemann

Batterie ist stark oxidiert und muss getauscht werden

**STÖRUNG WIEDER ÖFFNEN** 

### Ablauf: Mangel bei der Prüfung erfassen

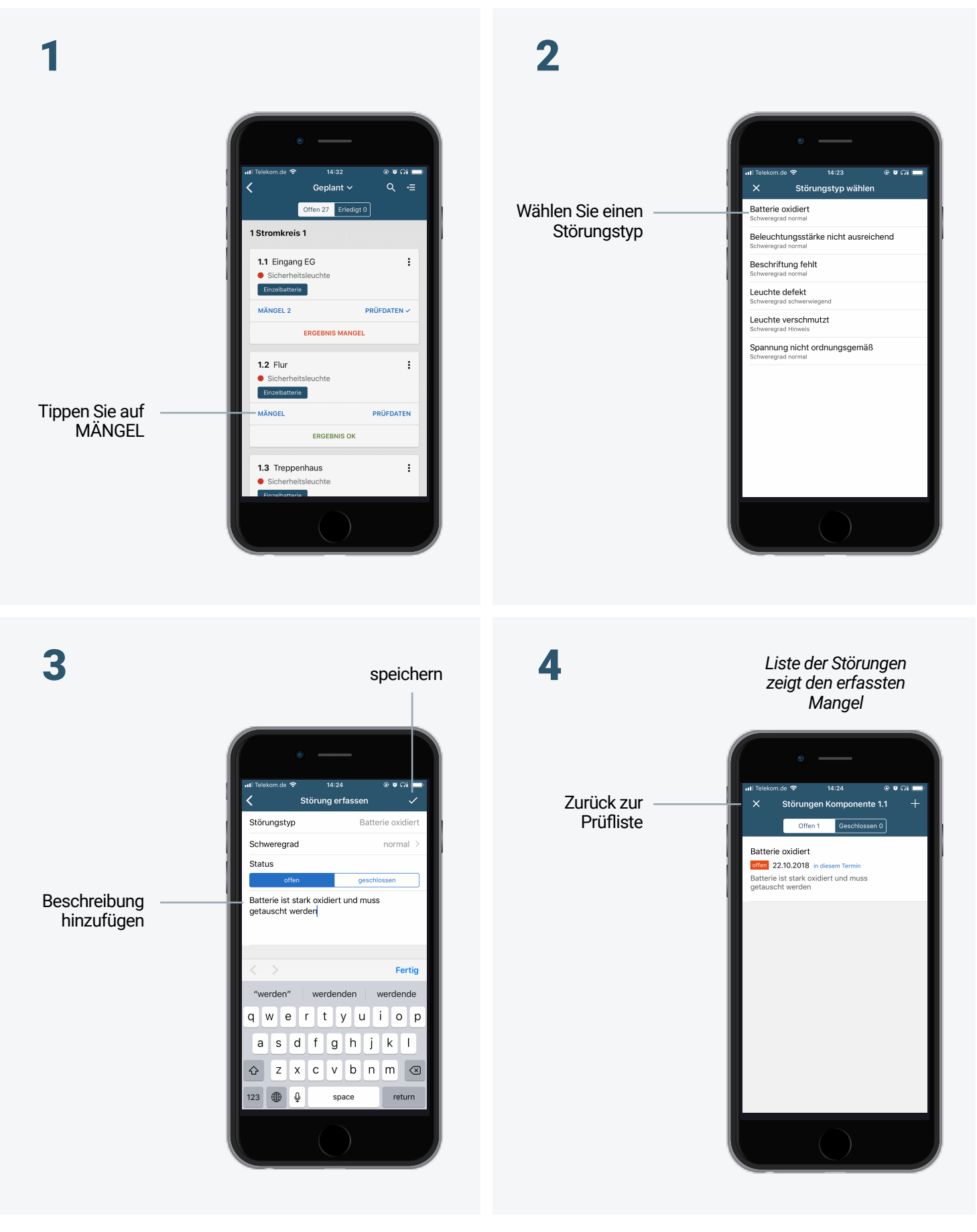

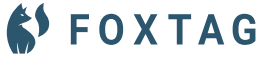

#### Mängel im Prüfablauf

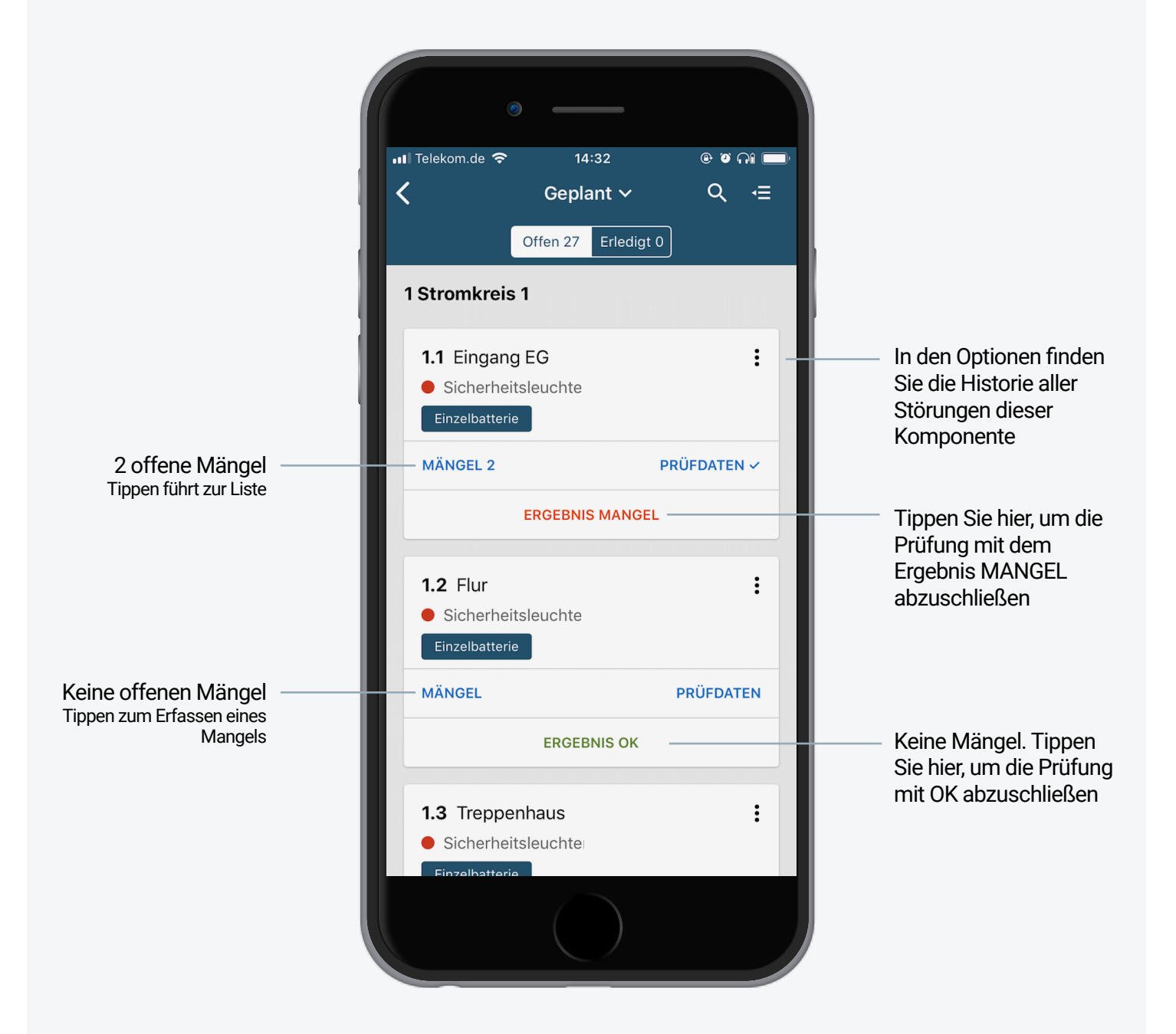

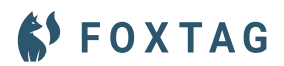

### Ablauf: Störung schließen

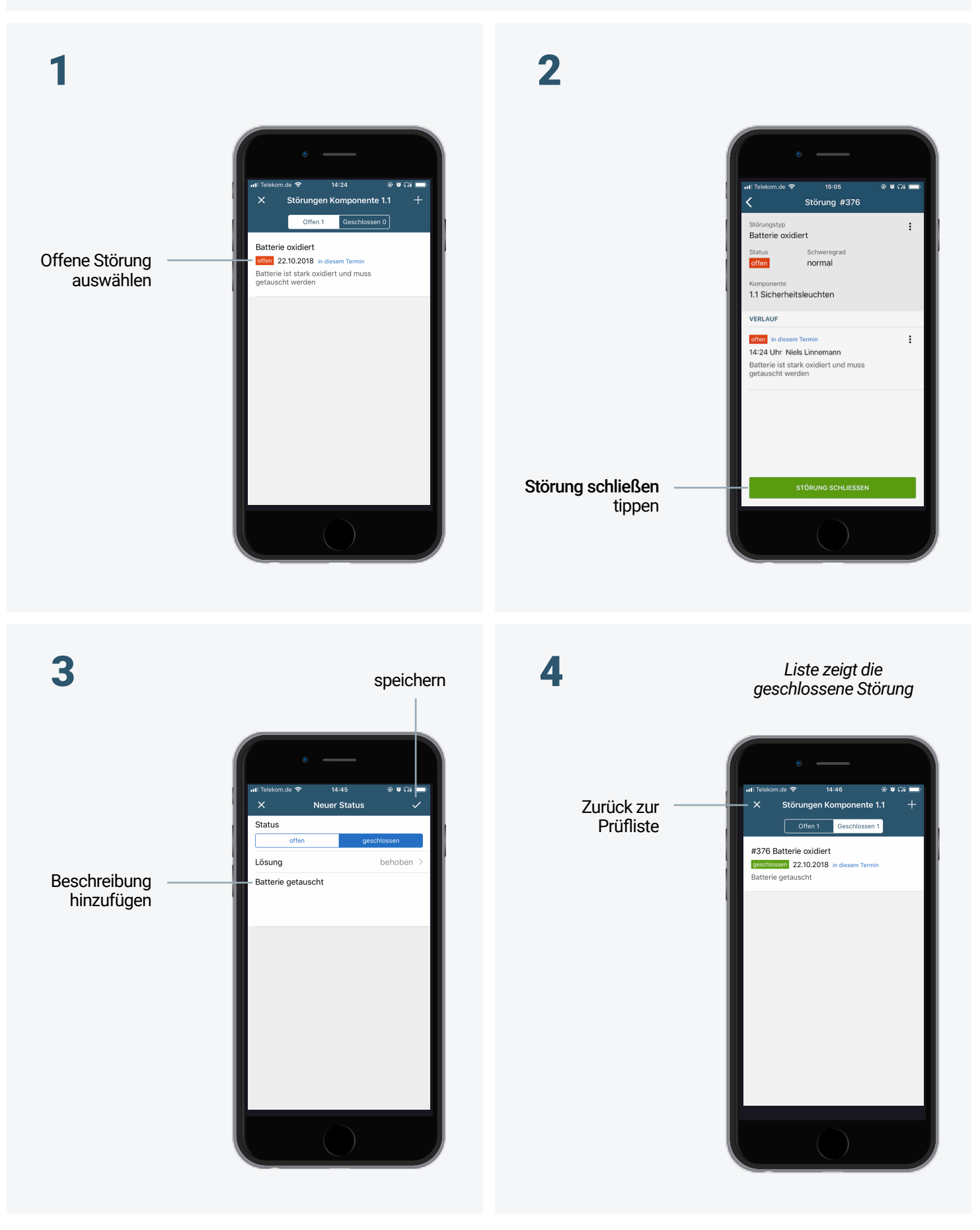

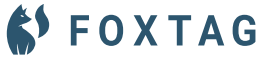

#### Liste der Störungen einer Komponente

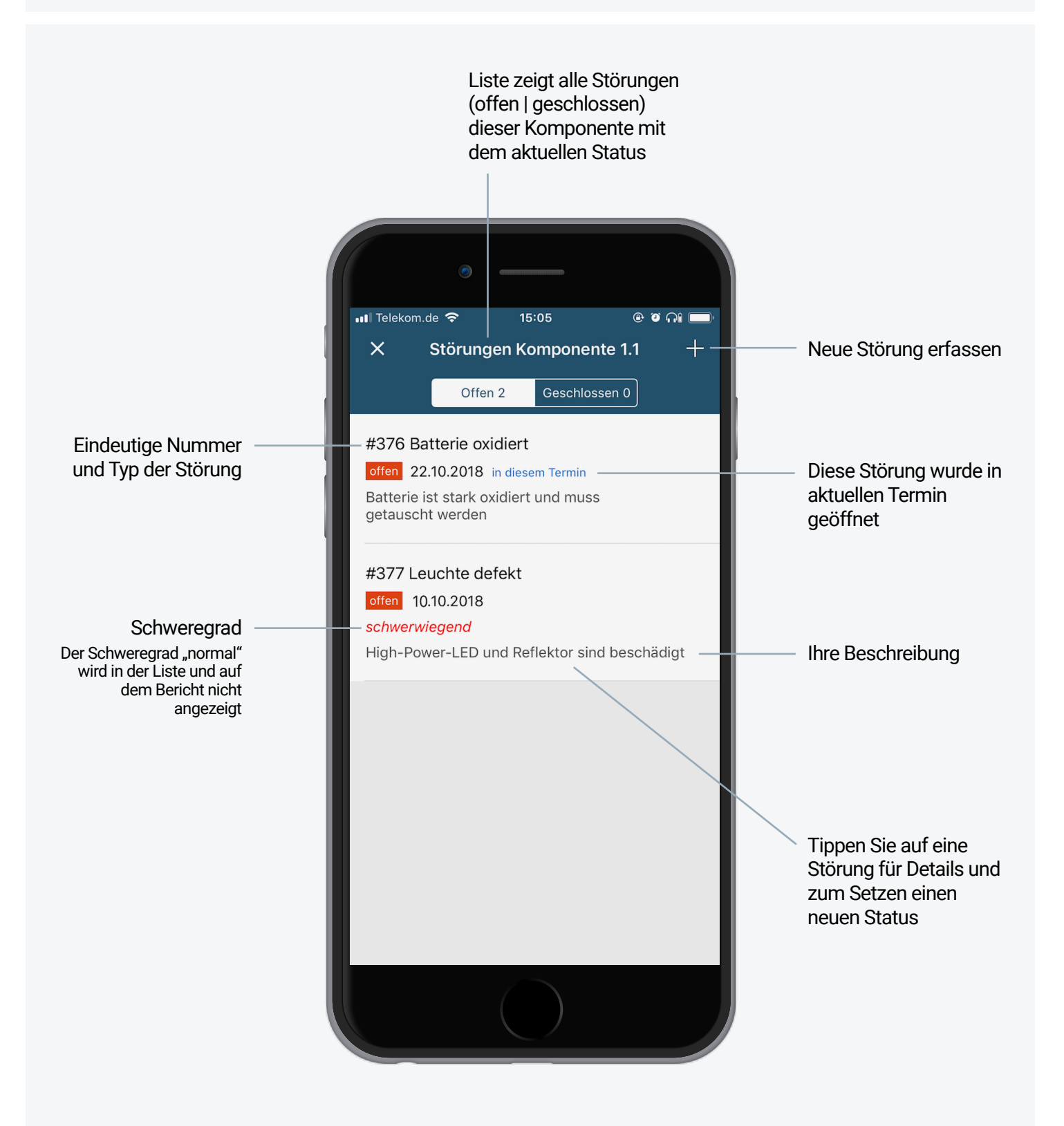

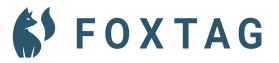

#### Details und Verlauf einer Störung

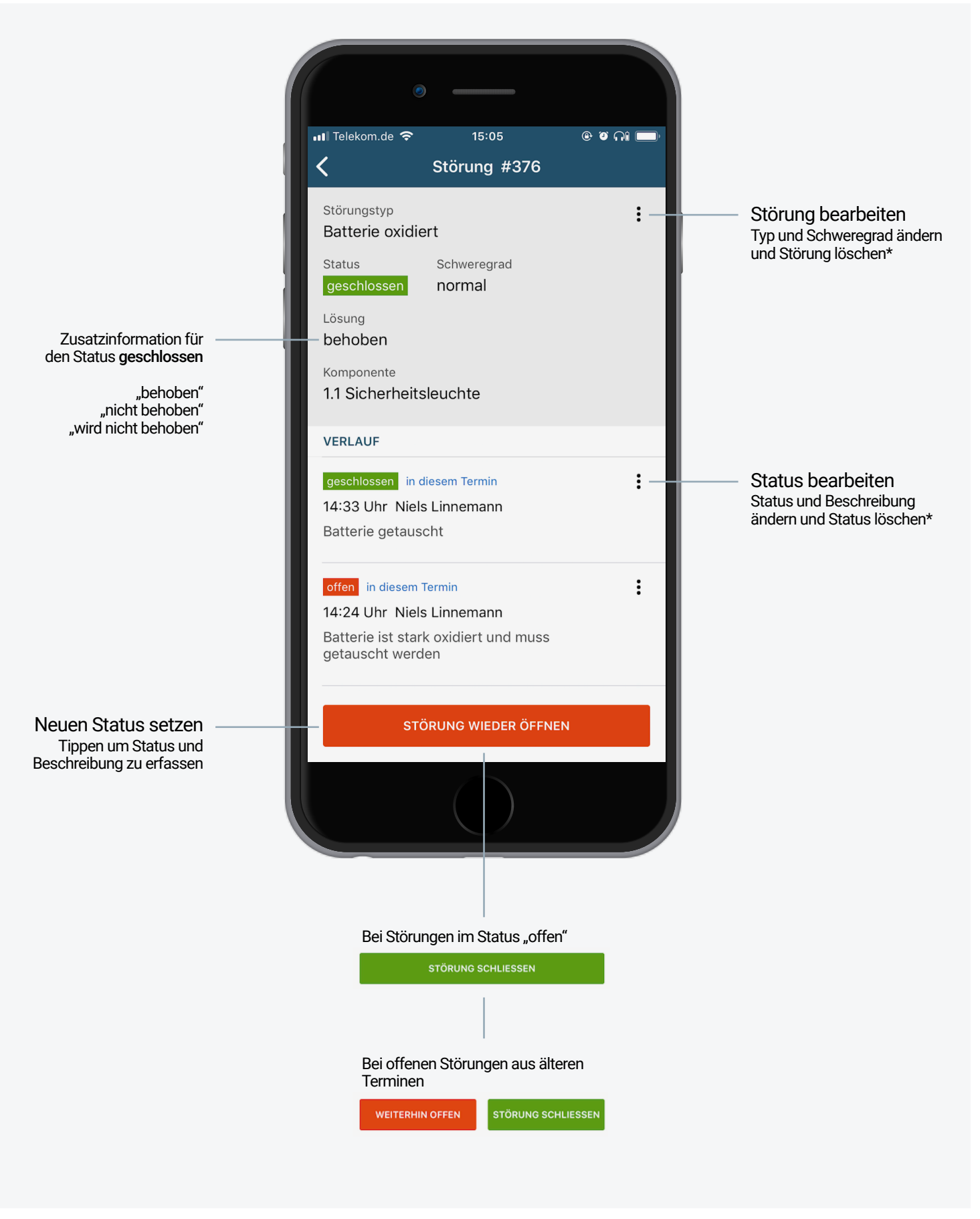

\* Sie können keine Eingaben von Kollegen, oder aus anderen Terminen löschen

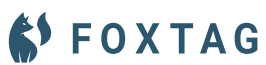